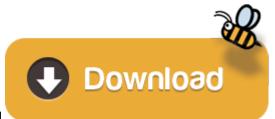

Visual Basic For Applications Office 2011 Mac Download

- 1. Microsoft Visual Basic Application Download
- Office 2011 Mac Download Trial

Office 2011 Mac Download Torrent

4. Microsoft Visual Basic For Mac

Office Visual Basic for Applications (VBA) is an event-driven programming language that enables you to extend Office applications. VBA programming in Office. This reference is for experienced Office users who want to learn about VBA and who want some insight into how programming can help them to customize Office. The Office suite of. Visual Studio 2019 for Mac. Develop apps and games for iOS, Android and using.NET. Download Visual Studio for Mac. Create and deploy scalable, performant apps using.NET and C# on the Mac.

Office Mac 2011 is an Office Suite that makes doing work in the office and home more efficient and fast. Ideally, navigation through the different functions is easy due the easy to use interface Mac ribbon. Notably, the new ribbon is a significant enhancement of Office 2008. To start with, ribbon is built entirely with Apple's Cocoa development framework. This feature makes the Suite feel more like Mac than Office.

With Office Mac 2011, several people can work on the same document and have a threaded conversation right next to the relevant text. It does not matter if you and the workmates are in the same room or at different places. Moreover, Office for Mac 2011 enables instant communication among people working on the work.

# **Matrix multiplication**

### Progetto1 - Form1 (codice) Dim A(2, 2) As Integer Dim B(2, 2) As Integer Dim C(2, 2) As Integer Private Sub Form Load() Dim tmpA() As String, tmpB() As String tmpA = Split("3,5,1,0,4,7,0,0,1", ",") tmpB = Split("1,4,7,1,0,0,2,6,9", ",") 'filling matrix A() and B() For i = 0 To UBound(A, 1) 'i=row For j = 0 To UBound(A, 2) 'j=column A(i, j) = tmpA(inc)B(i, j) = tmpB(inc)inc = inc + 1Next j Next i 'matrix multiplication in C() For i = 0 To UBound(A, 1) 'i=row For j = 0 To UBound(A, 2) 'j=column For k = 0 To 2 C(i, j) = C(i, j) + (A(i, k) \* B(k, j)) Next j Next i

### Definition

If **A** is an  $n \times m$  matrix and **B** is an  $m \times p$  matrix,

$$\mathbf{A} = \begin{pmatrix} a_{11} & a_{12} & \cdots & a_{1m} \\ a_{21} & a_{22} & \cdots & a_{2m} \\ \vdots & \vdots & \ddots & \vdots \\ a_{n1} & a_{n2} & \cdots & a_{nm} \end{pmatrix}, \quad \mathbf{B} = \begin{pmatrix} b_{11} & b_{12} & \cdots & b_{1p} \\ b_{21} & b_{22} & \cdots & b_{2p} \\ \vdots & \vdots & \ddots & \vdots \\ b_{m1} & b_{m2} & \cdots & b_{mp} \end{pmatrix}$$

the matrix product C = AB (denoted without multiplication signs or dots) is defined to be the  $n \times p$  matrix

$$\mathbf{C} = egin{pmatrix} c_{11} & c_{12} & \cdots & c_{1p} \ c_{21} & c_{22} & \cdots & c_{2p} \ dots & dots & \ddots & dots \ c_{n1} & c_{n2} & \cdots & c_{np} \end{pmatrix}$$

such that

$$c_{ij}=a_{i1}b_{1j}+\cdots+a_{im}b_{mj}=\sum_{k=1}^ma_{ik}b_{kj}, ext{ for } i=1,...,n ext{ and } j=1,...,p.$$

## by Davide Chiappetta

Further, Office Mac 2011 features a focus mode for reading and writing. Focus mode minimizes all the commands leaving only the commands you need thus creating an uncluttered environment.

Searching for anything on a document is remarkably easy. You can search for a word, a phrase and even a character in the search bar and it will be instantly highlighted in the document. Moreover, once you open the sidebar, you can see all the search results, find and replace text and search for special characters.

PowerPoint has also too been made more efficient. It features a new PowerPoint presenter view that allows a user to display the current slide, speaker notes while projecting only the current slide to your audience. More so, Office Mac 2011 enables easy sharing of presentation and even simultaneous sharing of presentations and even enabling persons to work on a presentation simultaneously.

#### Supported file types:

- Documents(, HTML, DOC,MHT, MHTML,TXT, XML,WPS..)
- Audio(MP3, AAC, WMA, FLAC, OGG, AIF, APE..)
- Video(MPG, FLI, FLC, MP4, AVI, WMV, MPEG,...)
  Photo images(ANI, JPG, GIF, PNG, BMP, RAW, SWF, RAF..)
- Pnoto images(ANI, JPG, GIF, PNG, BMP, RA
   Microsoft Visual Basic Application Download

#### **Microsoft Visual Basic Application Download**

#### Main features of Office for mac 2011

- New ribbon on top of each document window
- Customizable ribbon; completely collapsible
- Visual style guides that show where and how styles have been applied
- Enhanced coauthoring tools
- Vast gallery of equation elements for math use
- Equation tools directly available on the ribbon
- Online access to documents
- Online Word extensions that allow sharing, edit, post and share documents
- Browser function with enabled auto correct, spelling checker tools
- Compatibility with many file formats
- Easy collaboration on documents with other users
- Visual basic in Word for Mac 2011
- Re-engineered the Outlook message database system
- Visual Basic macro language

#### Office 2011 Mac Download Trial

#### **Operating systems:**

- Mac OSX 10.5.8
- Mac OSX 10.10.1
- Mac OSX 10.9.3

#### Installation requirements:

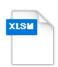

- Memory; 1GB RAM
- 5 GB available hard disc space
- Intel processor

#### **Office 2011 Mac Download Torrent**

#### **How To Install and Use**

#### **Microsoft Visual Basic For Mac**

- Quit any applications that are running
- Go to download link; www.microsoft.com/software-download/office
- Enter product ley and click 'Verify.'
- Click link to the language version that you want and 'Confirm.'
- Click 'Download File' when prompted Follow on- screen instructions to save file
- Double-click downloaded file to open
- Double-click Office installer icon to initiate installation
- Follow instructions on the screen to install
- If prompted, enter Mac password and username • Click 'OK' to allow installer make changes
- Close Once you receive the message 'installation was successful.'
- Enter Product Key on the Welcome to 'Welcome to Office: Mac 2011'screen to activate
- To finish, save product information and then continue